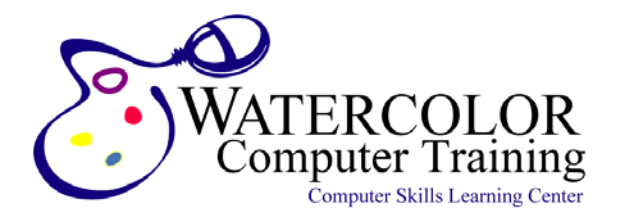

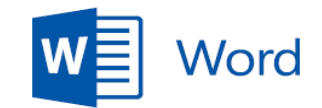

## Skills Assessment Form

Use this form to gauge your understanding of **Word**. For each item listed, rate your familiarity from 1 to 3. (1) indicates you are unfamiliar with that skill while (3) indicates you understand that skill fully.

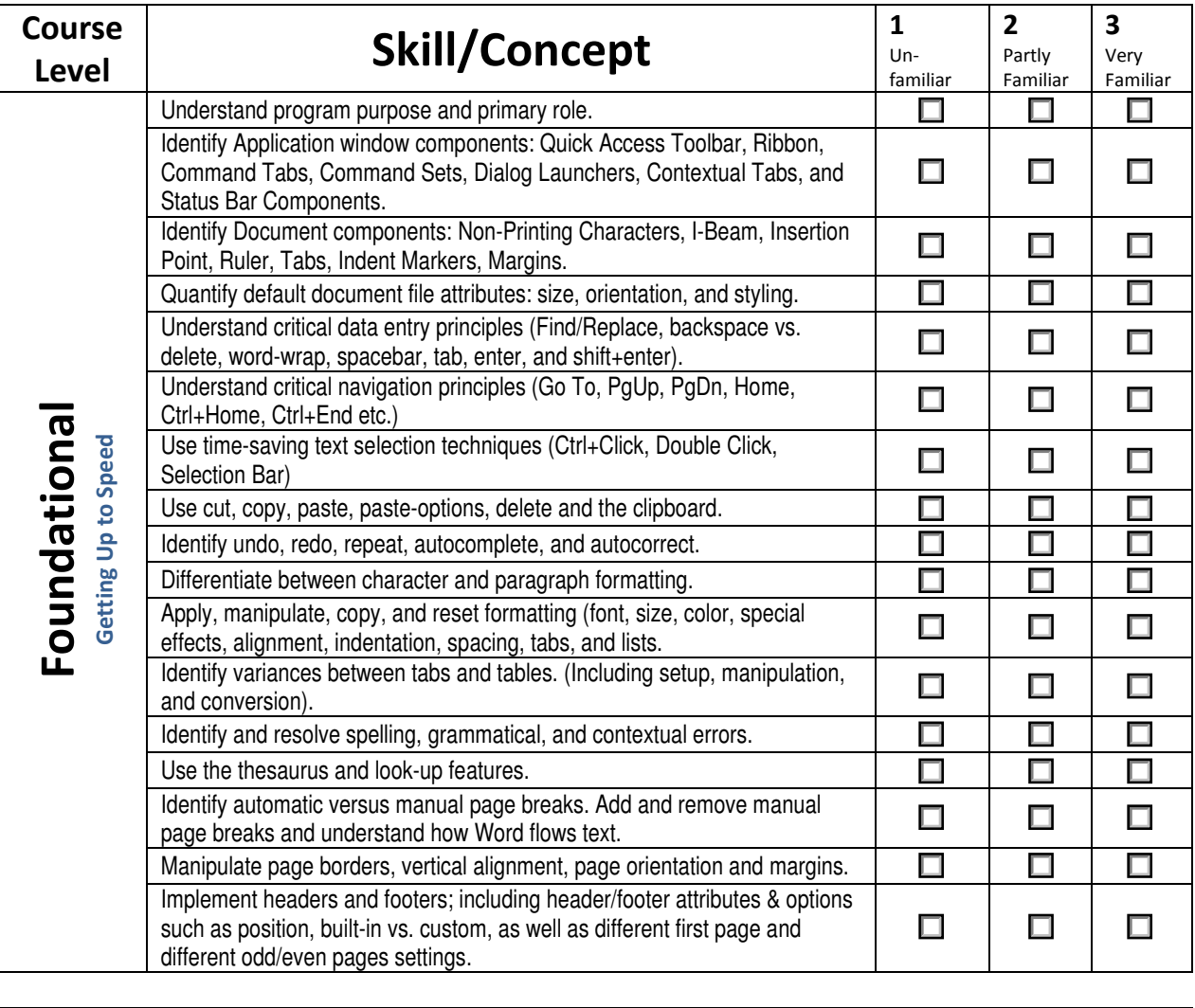

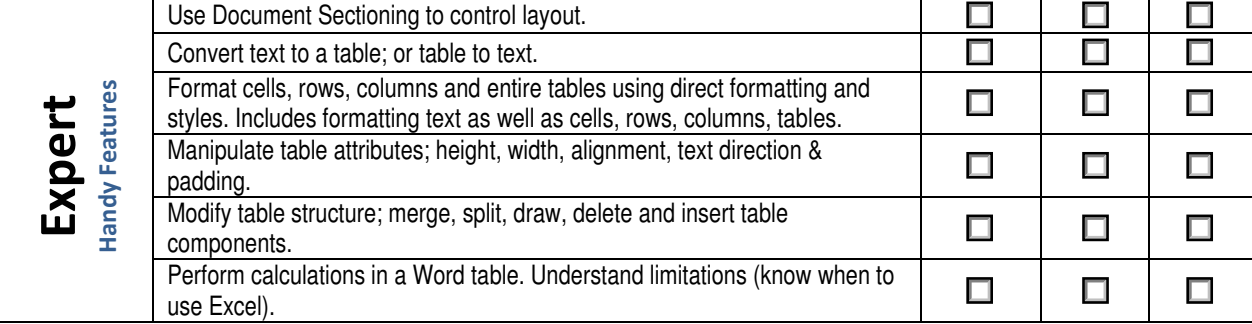

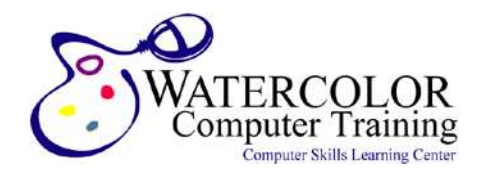

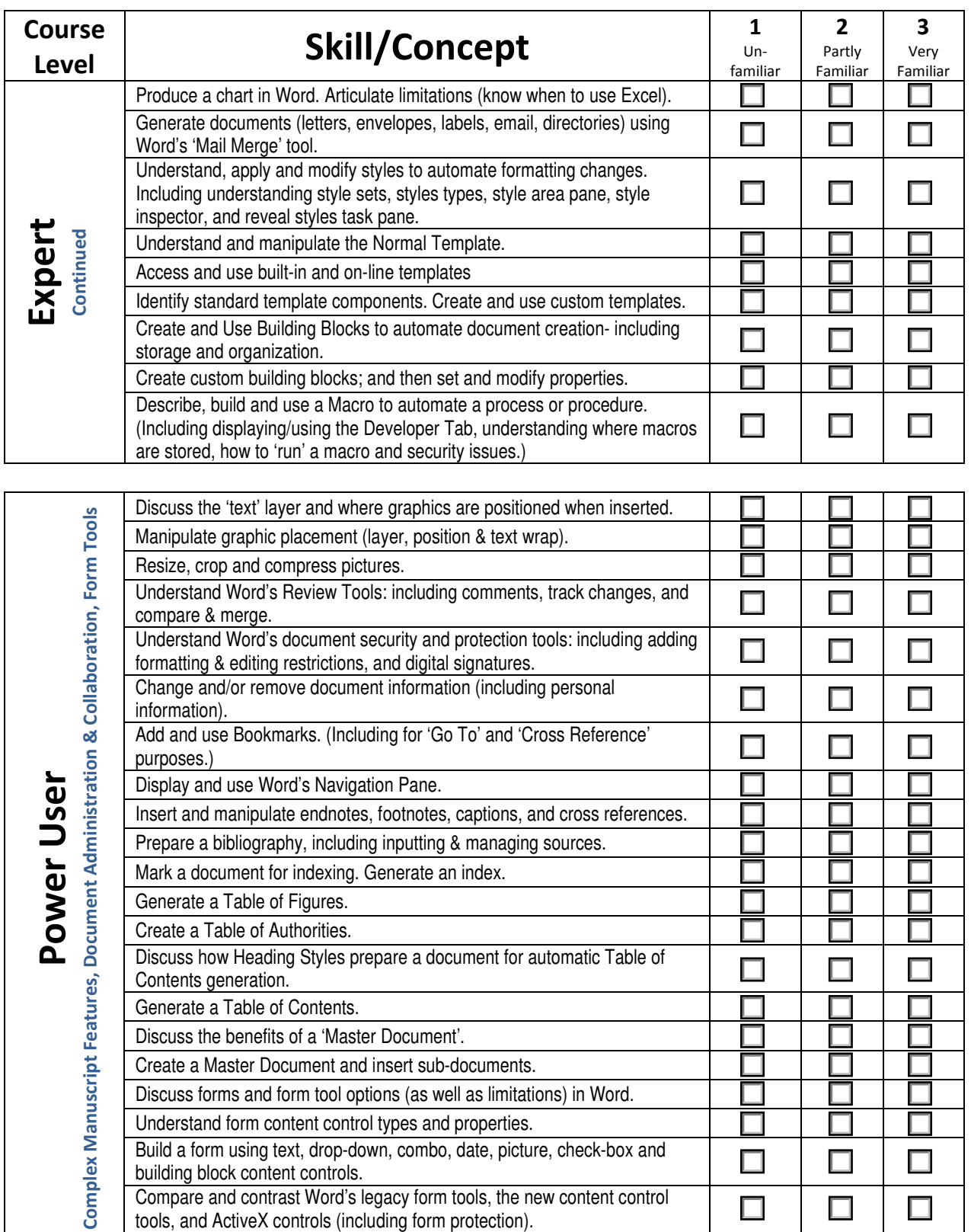